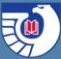

# **Digital Content Contributors: Increasing access to digitized content**

**David Walls Suzanne Ebanues Jessica Tieman**

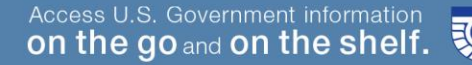

#### **Increasing Historic Content in** govinfo TUESDAY, FEBRUARY 5, 1974 **WASHINGTON, D.C.** Volume  $39 \equiv$  Number 25 Pages 4551-4649

Official Register of the United States, 1930

#### **GOVERNMENT PRINTING OFFICE**

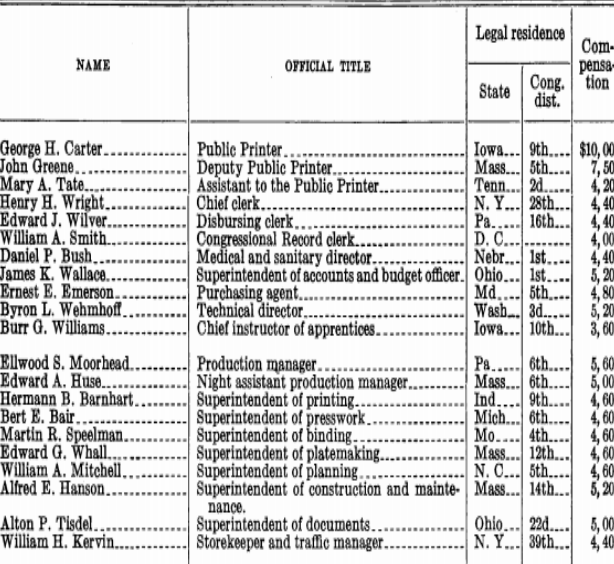

CONGRESSIONAL RECORD: CONTAINING

PROCEEDINGS AND DEBATES

OF THE

FORTY-THIRD CONGRESS.

SPECIAL SESSION  $O<sub>F</sub>$ 

SENATE OF THE UNITED STATES.

MARCH 4 TO 26, 1873.

VOLUME I.

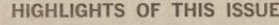

This listing does not affect the legal status<br>of any document published in this issue. Detailed<br>table of contents appears inside.

MANDATORY PETROLEUM ALLOCATION-Federal Energy Office proposes to amend certain distillate fuel regulations; comments by 2-10-74 4592

PHASE IV-CLC issues general retail trade exemptions; effective 2-1-74 4557

#### ANTIBIOTIC DRUGS-

PART I

MOTOR VEHICLE DEFECT REPORTS-DoT requires in-<br>clusion of identification numbers; effective 5-6-74....... 4578 **NUCLEAR REACTOR CONSTRUCTION-AEC proposes to** permit certain pre-construction site preparation activities; **4582 EMERGENCY LIVESTOCK FEED PROGRAM-USDA revises** 

eligibility requirements and certain other provisions;<br>effective 2-5-74 4567

TOBACCO—USDA marketing quotas for various types and<br>grades (4 documents); effective 1–31–74. 4560, 4563, 4565

**COMMODITY LOANS-USDA** amends certain certification<br>requirements; effective 2-5-74... 4566

SAVINGS AND LOANS-FHLBB proposal on acquisition of newly converted stock insured institutions; comments by  $2 - 20 - 74$ 4594

(Continued inside)

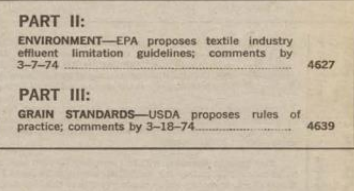

**GPO** 

U.S. GOVERNMENT PUBLISHING OFFICE | Keeping America Informed

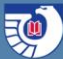

### **govinfo Priorities**

- Collection Development Librarian and Collection Development Working Group
- [GPO's System of Online Access Collection](https://www.fdlp.gov/file-repository/about-the-fdlp/gpo-projects/trustworthy-digital-reports/2930-final-systemcolldevplan-09302017/file)  Development Plan

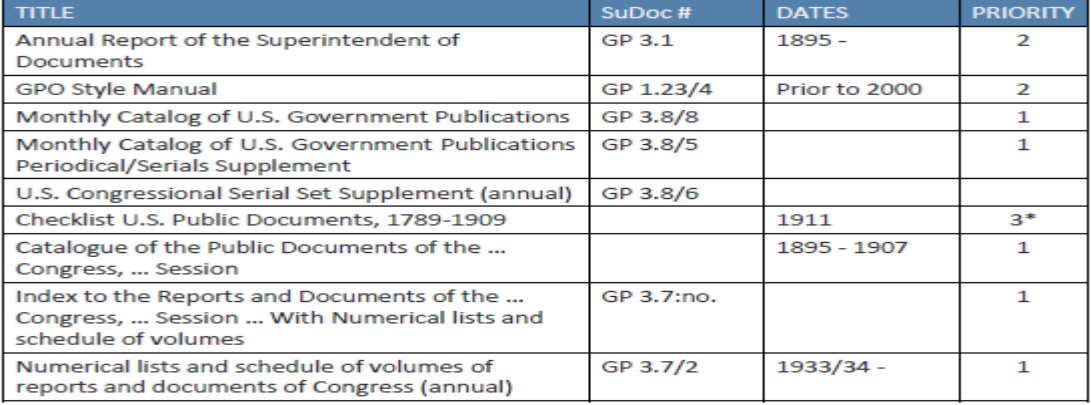

U.S. GOVERNMENT PUBLISHING OFFICE (Comprehensive level)

# **Digital Content Contributors**

- Institutions that digitize content within scope of the FDLP
- Digitization meets GPO specifications
- Content is provided to GPO for ingest into **govinfo**
- GPO provides ongoing access and preservation of the digital content

### **Partner Content in govinfo**

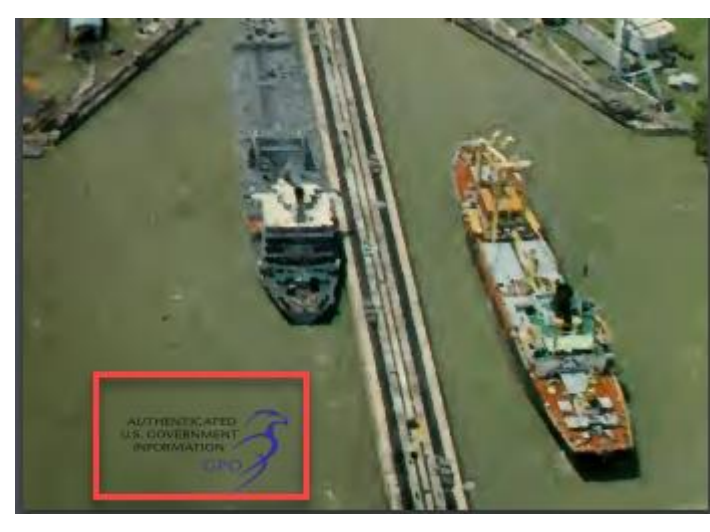

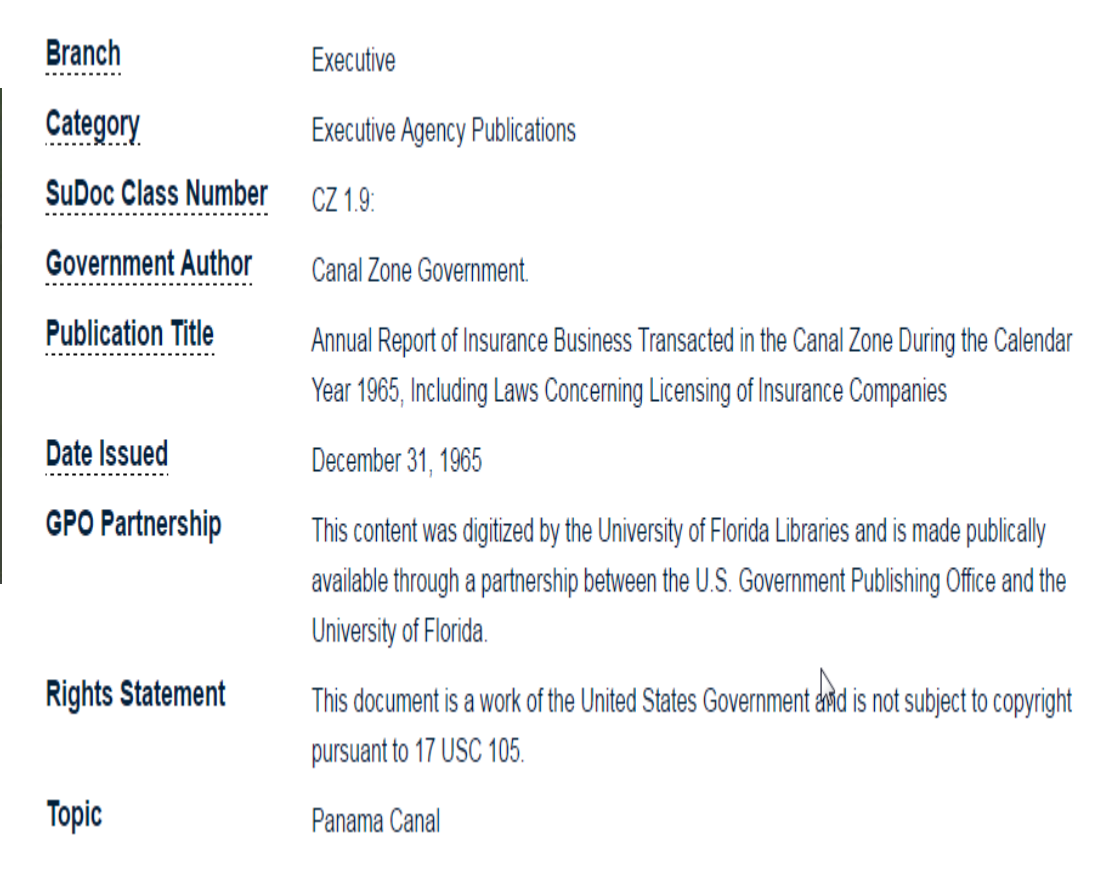

## **Steps to Become a Digital Content Contributor**

- Discuss your digitized content with GPO
- Submit sample master and access files
- Sign a Memorandum of Agreement
- Transfer content to GPO via SFTP

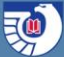

# **Digitization Guidelines**

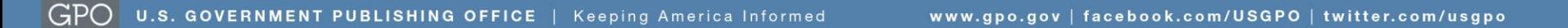

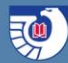

## **Where to find Guidelines**

Go to FDLP.gov Go to "Partnerships" **Under "Digital Content** Contributors"

https://www.fdlp.gov/filerepository/outreach/fdlppartnerships/2924-digitizationguidance-final

**August 31, 2017** 

#### Guidance for Contributing Digital Content to FDsys/govinfo

The following quidance for digital reformatting is based on current best practices. The results will provide the best image capture for the range of information products to be ingested into FDsys/govinfo.

The quiding principle for digitization rests in GPO's definition of preservation copy of record for digital content:

The preservation copy of record for digital content is the preservation master file stored in a trustworthy repository. Derivatives of the preservation master copy are made available for access. The digital copy of record should be produced to specifications that will allow the creation of a printed facsimile version, should one be needed.

#### PRESCRIBED TECHNICAL SPECIFICATIONS

Specifications for preservation master, access derivative files, and metadata are described as "Preferred" and "Acceptable." The Preferred specifications follow the latest best practices and quidance for digital preservation and support GPO's operation of FDsys/govinfo as a digital repository. The Acceptable specifications are given to accommodate a variety of stakeholders and their technical capability.

Digitize publications using the preferred JPEG 2000, or the acceptable TIFF master file format following the prescribed sampling rate of 300 to 600 ppi to accurately capture the original content. Each page scanned will result in a separate digital file in the prescribed master format. An access file in pdf format will be derived from the master image files. Optical character recognition software will be run to embed machine readable text into the pdf.

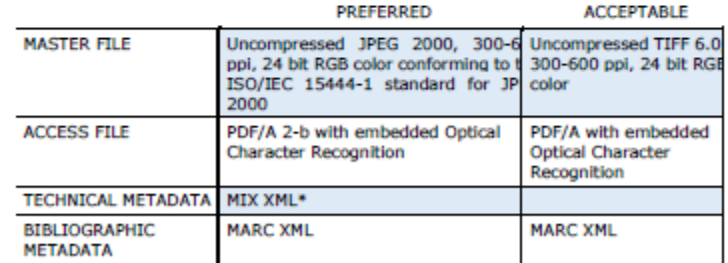

\* NISO 239.87 defines a set of metadata elements for raster images to enable users to develop, exchange, and interpret digital image files. These elements, such as information about the compression, color profile, resolution, scanner or digital camera make and model, can be recorded and preserved as technical information for still images. When possible, this information should be recorded as a set of XML elements conforming to the NISO metadata for images in xml Schema (MDQ.

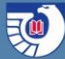

### **Technical Specifications**

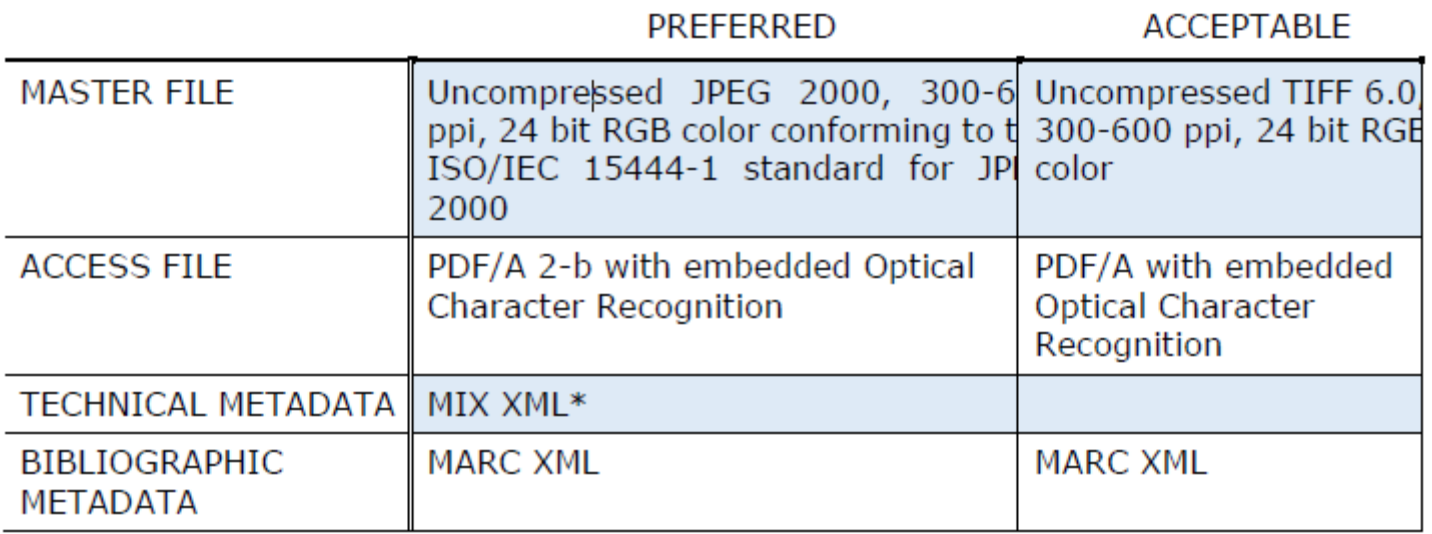

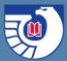

#### **Other Specifications**

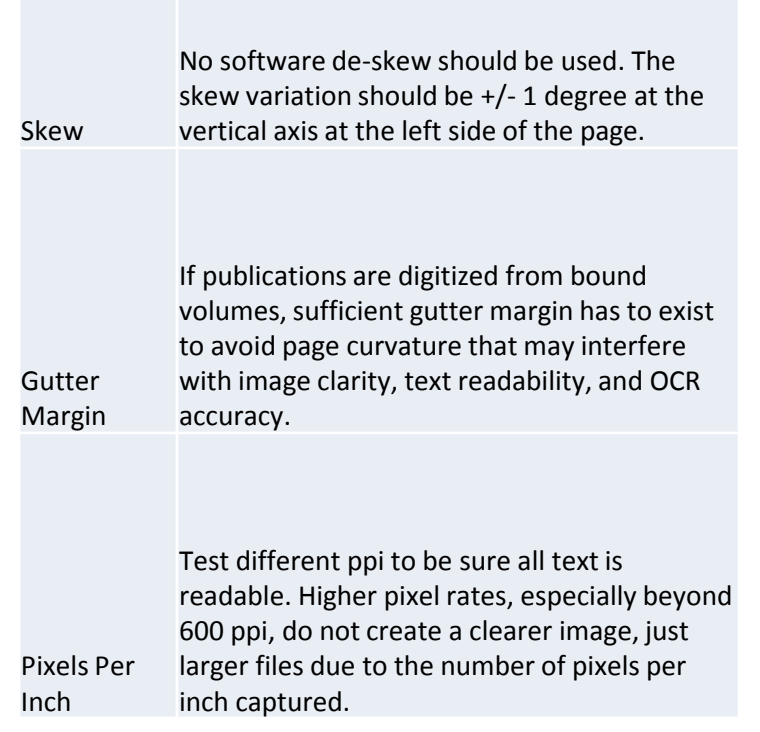

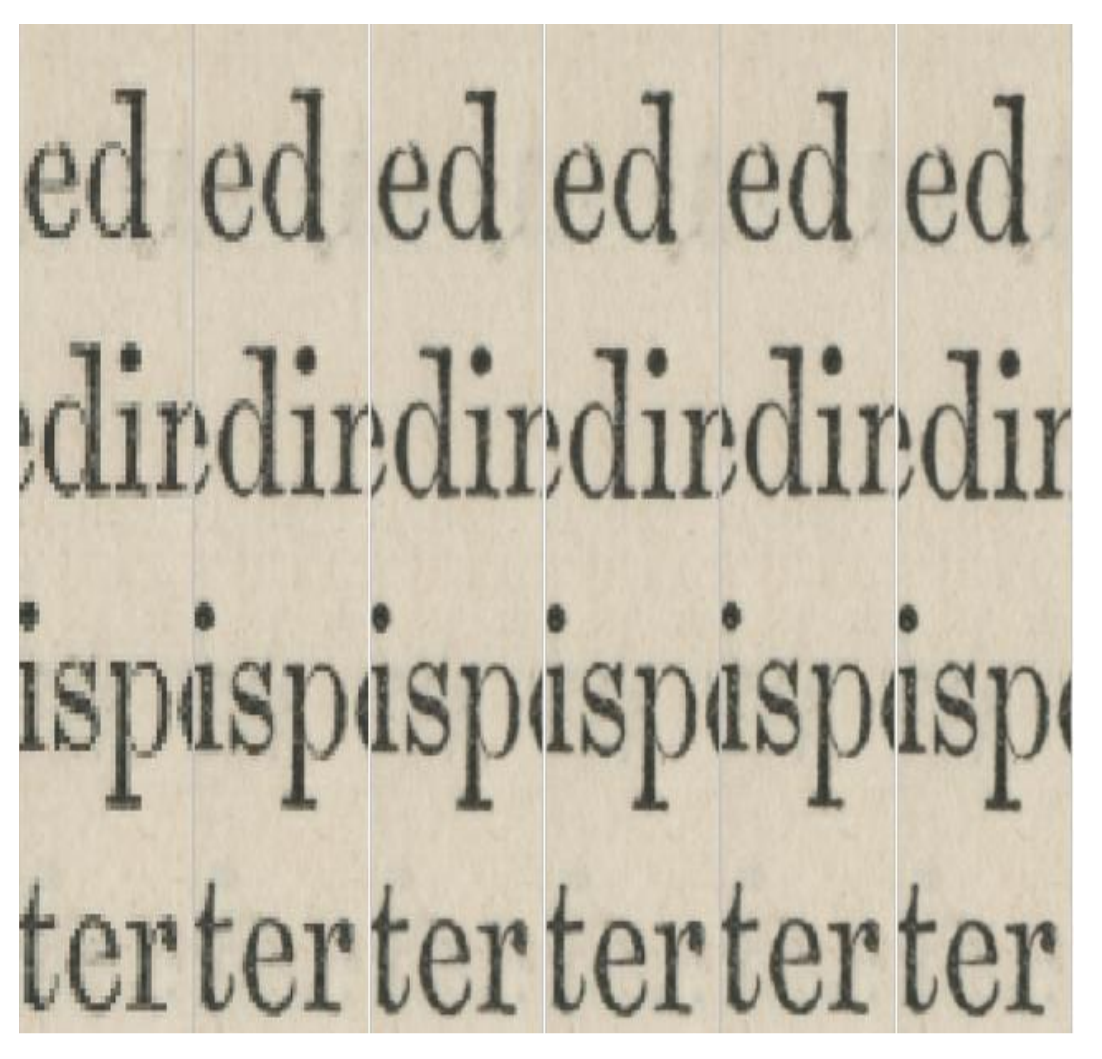

## **Selecting Publications**

- Review representative sample of the titles.
- Vacuum publications covered in dust and dirt.
- Remove dirt, marginal notes, or pencil underlining with plastic art eraser.
- Use replacement pages if underlining and marginal notes in pen cannot be removed.
- Look for missing and damaged pages. Use replacement pages instead.
- Don't use publications with mold or tight gutter margins.

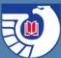

#### **Best Practices**

- Preserve the look and feel of the original publication.
- Capture all information content from the original.
- Develop and document your digitization specifications.
- Conduct a pilot test and evaluate the results.
- Assess level of staff available and be knowledgeable about your equipment.
- Conduct a brief test each day to test that the equipment is working properly.

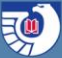

# **Packaging & Metadata Guidelines**

### **Where to find Guidelines**

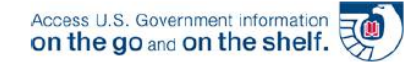

Go to FDLP.gov Go to "Preservation" Go to "Guidelines & **Best Practices"** >

https://www.fdlp.gov/filerepository/about-thefdlp/miscellaneousinformational/2992-packagingguidance-09252017-final

#### **Guidance for Packaging Digital Content for Submission to FDsys/govinfo**

The following guidance is for Digital Content Contributer Partners to utilize when packaging or preparing digital content for transfer of the digital content to the U.S. Government Publishing Office (GPO) for inclusion in govinfo. In order for GPO to submit content to the preservation repository, packages must be properly formed, and files must be named appropriately. Following the packaging guidance will assist GPO to submit content into govinfo effiencently.

#### govinfo Packaging Structure

Content in govinfo must be packaged in a specific structure. A package must include:

- tiff-submitted or jpeg2000-submitted folder: for the master preservation files (TIFF or JPEG2000) if master files are being ingested
- pdf-submitted folder: access derivative files (PDF or PDF/A)
- metadata-submitted folder: contains the marc.xml metadata and template.xml (XML) files (if provided)
- thumbnails-submitted (80x129 pixels jpeg) (if provided)

Other renditions can also be included in a package but are less common; additional file formats may be approved or requested by GPO.

#### govinfo File Naming Conventions

All files within the same package should be named with the same "stem" name. For example, if a given package represents a bill called "HR 1," all files within that package should be named similarly:

hr1.pdf  $hr1.txt$ hr1.html

Using these naming conventions will ensure that each package makes its way into the proper rendition and that the system can recognize that all files belong to the same package.

All nackages and files within nackages should be named with the following convention:

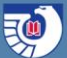

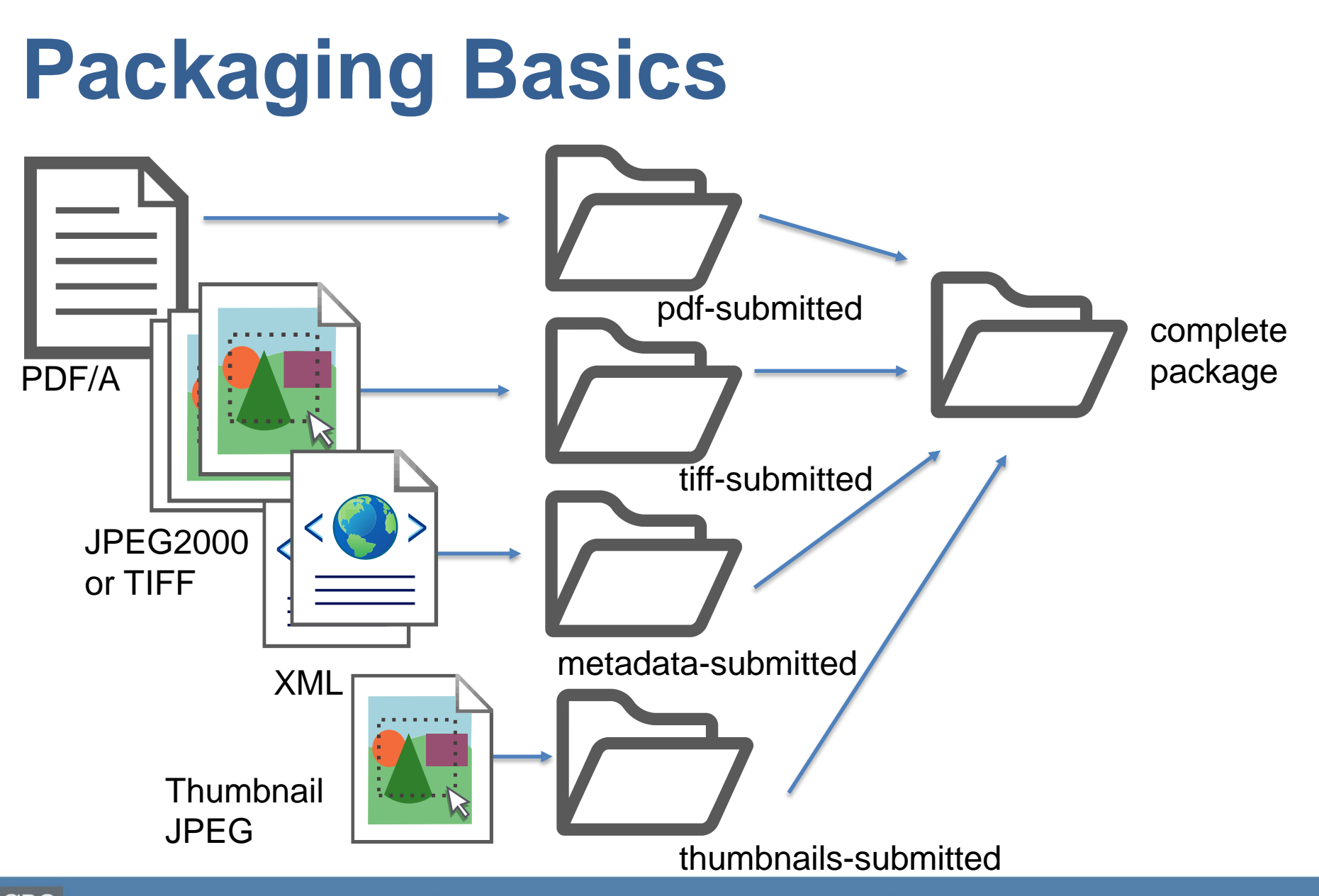

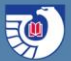

### **Content descriptions**

A single PDF document of the item

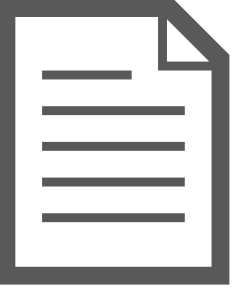

JPEG20000 or TIFF images for all pages of the item

MARC.XML

template.xml

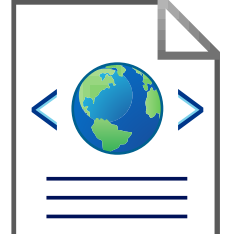

80x129 pixel image of boo cover or first page of item

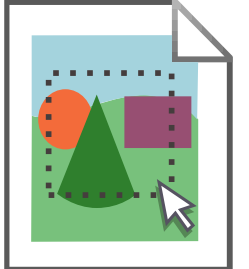

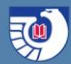

# **File naming conventions**

All packages, and pdf and image files within packages, should be named with the following convention: "GovernmentAuthor-TitleofWork-DesignationofWork" For example: "CDC-AnnualReport-Volume1"

When possible, use common abbreviations for authors and titles in the file names to make the file names as short in character length as possible. The maximum character length is 30 characters, not including dashes. Other examples of properly named package folders (or files within package folders) include:

"NOAA-ActionPlanFishRelease-Vol161" "NLM-NativeVoices-Vol2" "DOT-BeyondTraffic-Vol3"

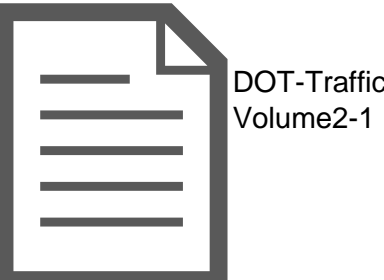

DOT-TrafficReport-

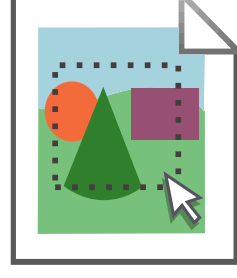

DOT-TrafficReport-Volume2-1

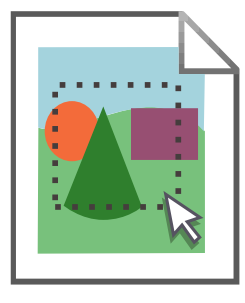

DOT-TrafficReport-Volume2-2

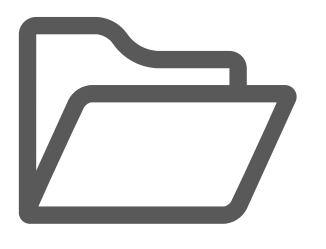

DOT-TrafficReport-Volume2

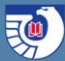

#### **Metadata requirements**

All packages contain 1 MARC.XML file for each title

All packages contain 1 template.XML file for each title

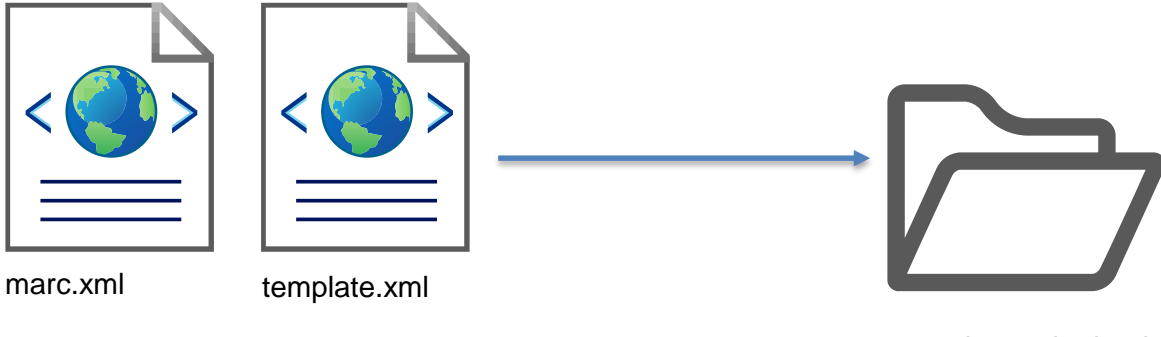

metadata-submitted

\*\*The naming convention for metadata files requires all MARC.xml files to be named "marc.xml" and all template files to be named "template.xml"

![](_page_18_Picture_1.jpeg)

# **MARC.xml requirements**

All MARC.xml files should include the following:

- Full SuDoc value in the 086 field
- Dates within the 260 or 264 files must be written in year-month-day format (YYYY-MM-DD); if the publication only lists a month and year, use the first day of that month. If the publication only lists a year, use the first day of that year.
- The 245 field must include subfield information to include the designation of the title if it is not a monograph.
- The 260 and 264 subfields "a," "b," and "c" must appropriately reflect the bibliographic information of the individual title within a series or as part of a multipart publication if it is not a monograph.
- A 500 field reading "This content was digitized by the [your institution's name] and is made publically available through a partnership between the U.S. Government Publishing Office and [your institution's name].
- A 710 field with your library or institution's name. 710  $\quad$  \$a Institution Name.

### **Template.xml requirements**

In addition to MARC.xml files, all **govinfo** packages include a template xml file. Partners may wish to provide the template xml in the digital content package as well. If a partner is not able to provide the template xml file, GPO staff will create one prior to submission of the package into **govinfo**.

Example: <templateMD> <embargoDatetime></embargoDatetime> <digitalSignatureProfile>GPOSignatureProfile\_ LOWER\_LEFT.xml </digitalSignatureProfile> <governmentAuthor1>Agriculture Department</governmentAuthor1> <governmentAuthor2>Forest Service</governmentAuthor2> <category>Executive Agency Publications</category> <sourceContentType>converted</sourceContentType> <packageDigitalOrigin>reformatted digital</packageDigitalOrigin> <otherIdentifier idStandard='ils-system-id'>001000611</otherIdentifier> <isContentSearch>true</isContentSearch> <fedPubName>GypsyMoth</fedPubName> <field name="Rights Statement"> This document is a work of the United States Government and is not subject to copyright pursuant to 17 USC 105.</field> <description>Gypsy moth -- Control -- Environmental aspects -- United States</description> <image>thumbnails/gypsymoth.jpg</image> <ggrank1>gypsy moth</ggrank1> </templateMD>

![](_page_20_Picture_1.jpeg)

![](_page_20_Picture_15.jpeg)

#### Example:

![](_page_21_Figure_4.jpeg)

![](_page_22_Picture_1.jpeg)

#### Example:

#### jpeg2000-submitted

![](_page_22_Picture_46.jpeg)

#### metadata-submitted

![](_page_22_Picture_47.jpeg)

A annualreport1990unit.pdf

#### pdf-submitted thumbnails-submitted

![](_page_22_Picture_11.jpeg)

annualreport1990 unit\_Page\_001th m.jpg

![](_page_23_Picture_1.jpeg)

#### Example:

<?xml version="1.0" encoding="UTF-8"?> <templateMD> <embargoDatetime>2016-04-25T06:00:00Z</embargoDatetime> <digitalSignatureProfile>GPOSignatureProfile\_ LOWER\_LEFT.xml</digitalSignatureProfile> <governmentAuthor1>Panama Canal Commission</governmentAuthor1> <category>Executive Agency Publications</category> <sourceContentType>converted</sourceContentType> <packageDigitalOrigin>reformatted digital</packageDigitalOrigin> <otherIdentifier idStandard="ils-system-id">000894041</otherIdentifier> <isContentSearch>true</isContentSearch> <fedPubName>Panama Canal</fedPubName> <field name="GPO Partnership">This content was digitized by the University of Florida Libraries and is made publically available through a partnership between the U.S. Government Publishing Office and the University of Florida.</field> <field name="Rights Statement">This document is a work of the United States Government and is not subject to copyright pursuant to 17 USC 105 $\lt$ /field $>$ <field name="Topic">Panama Canal</field> <image>thumbnails/annualrepo1980unit\_0001thm.jpg</image> <ggrank1>panama canal commission annual report </ggrank1> </templateMD>

## **Talk with the Partnership Team**

#### **[Partnership inquiry form](https://www.fdlp.gov/partnership-inquiry-form)**

Email: [PreserveFedInfo@gpo.gov](mailto:PreserveFedInfo@gpo.gov)